# Typical Files System for RCJ Rescue Line Project

#### Sample Final folder should contain...

Make sure your filename reflect its own sub-task.

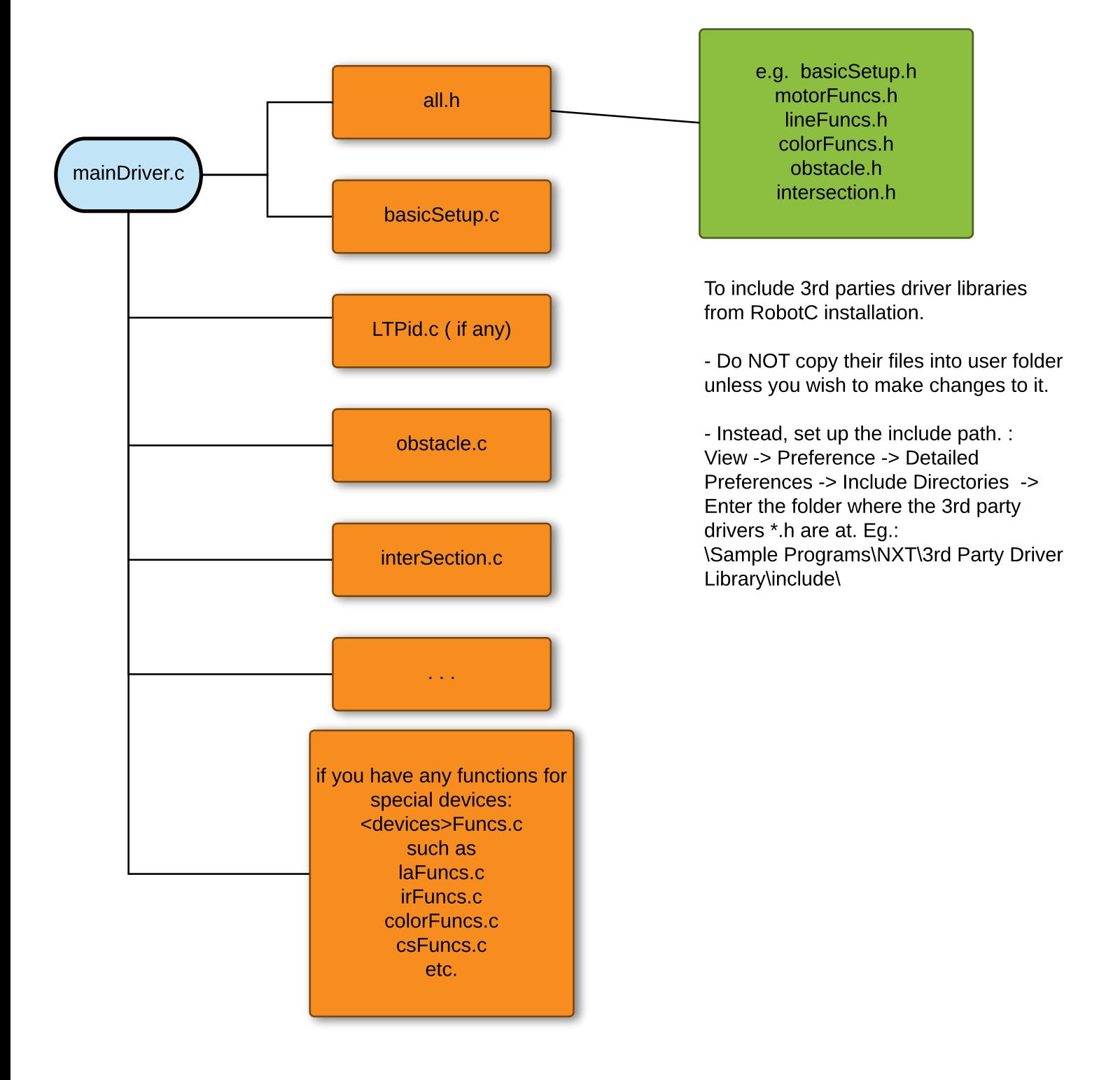

### Sample Layout...

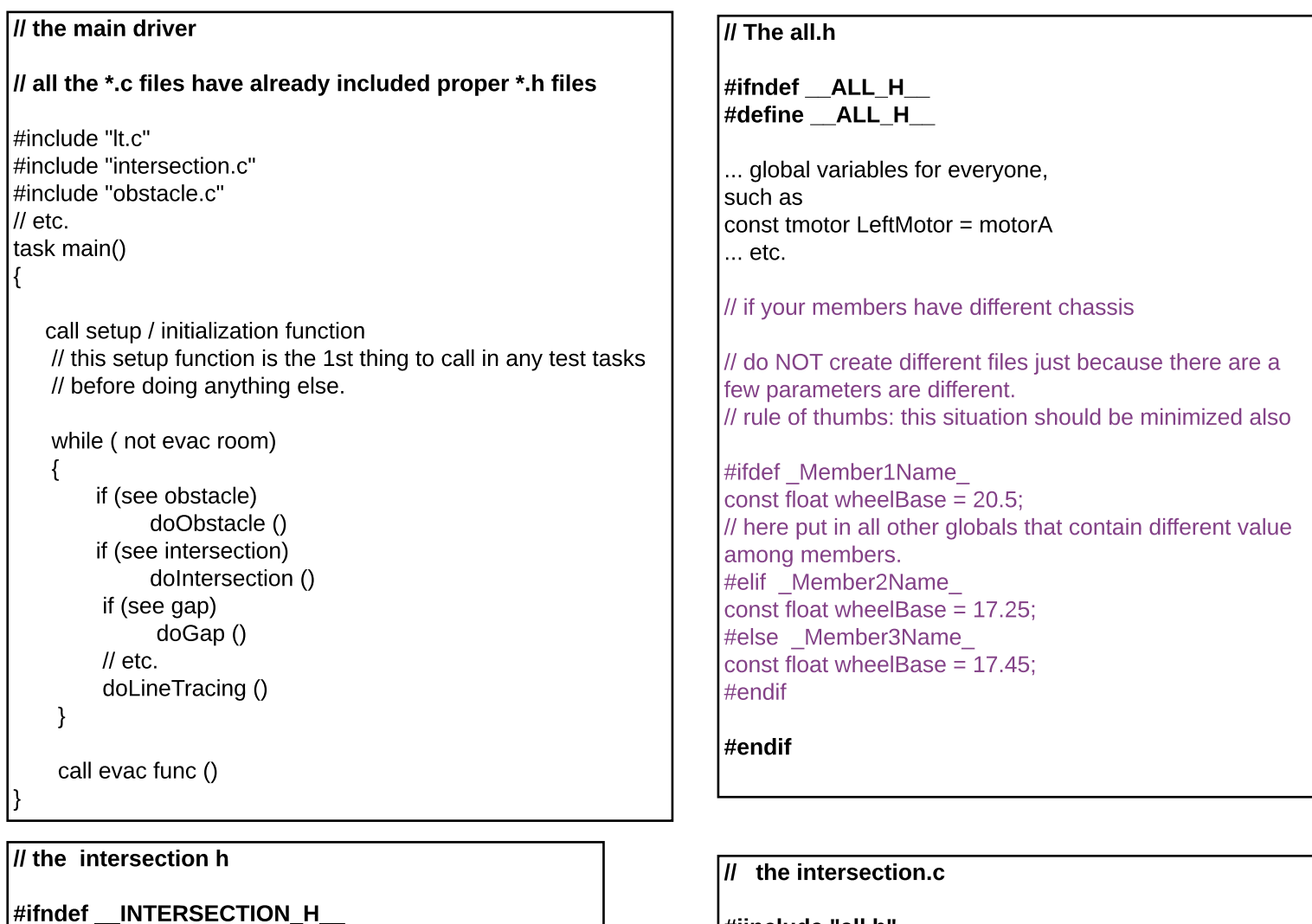

```
#define __INTERSECTION_H__
```
... global variables specific just to intersections

#endif

#iinclude "all.h" #include "intersection.h"

all functions pertaining just to intersection

#### When you are working on your own sub-task

Assuming this is your team's current files system

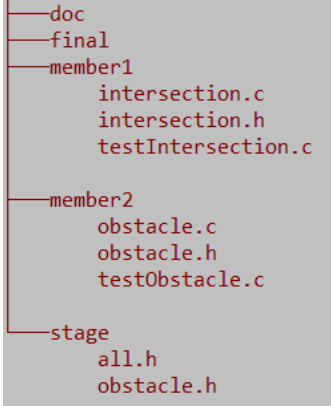

Assuming member 1 wants to use the all.h in "stage"

|// the intersection.c

#iinclude "../stage/all.h" #include "intersection.h"

all functions pertaining just to intersection

## Before you copy your code to stage...

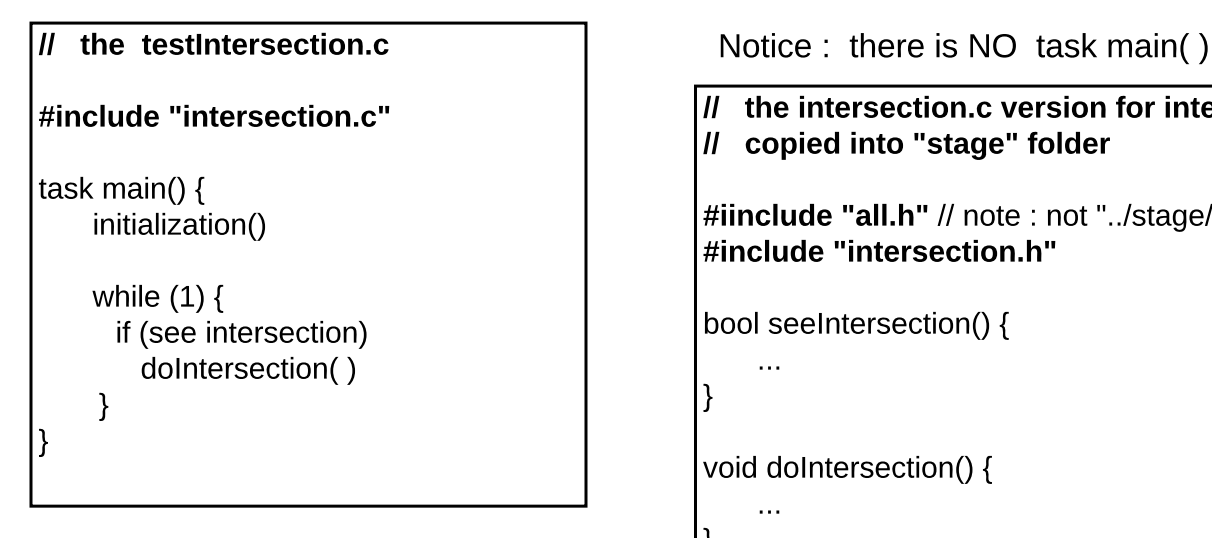

// the intersection.c version for integration test and // copied into "stage" folder #iinclude "all.h" // note : not "../stage/all.h #include "intersection.h"

bool seeIntersection() {

void doIntersection() {

...

...

}

}

NOTES:

- MUST update their status often
- MUST follow update protocol among members, such as:
	- what should be in stage
	- no one should modify the files in stage
	- unit tests must be done inside each member's own folder.
	- etc.
- MUST have a gatekeeper for the main shared Libray functions and header, such as mainLib.c and all.hSet up google hangout among teammates
- setup Googlesync